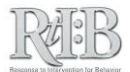

## **RtIB Database: Selecting a tool for behavior monitoring**

## **(1) FIRST**: Clearly define the behavior you would like to monitor.

*The definition should be clear enough so a stranger would be able to recognize it immediately, and the definition should communicate a specific action by the student.*

*If a student engages in a variety of behaviors that are grouped together, such as "Non-Compliance," or "Ignoring," it may be more effective to track the behavior you want to see instead.* 

*Example: The teacher tells the class to take out their books and start reading. In response, a student will sometimes put their head down, throw their book to the floor, walk around the room, or initiate a conversation with their peers. Because the problem behaviors vary, but all occur in response to the prompt to begin reading, it may be more effective to track the number of times a student complies with the prompt, or how long it takes for the student to comply.*

## **(2) NEXT**: Decide when/for how long you want to monitor the behavior.

*"Whole Day" monitoring periods are based on the assumption of 360 minutes in a school day. "Partial Day" monitoring periods are defined by you – enter in any number of minutes.*

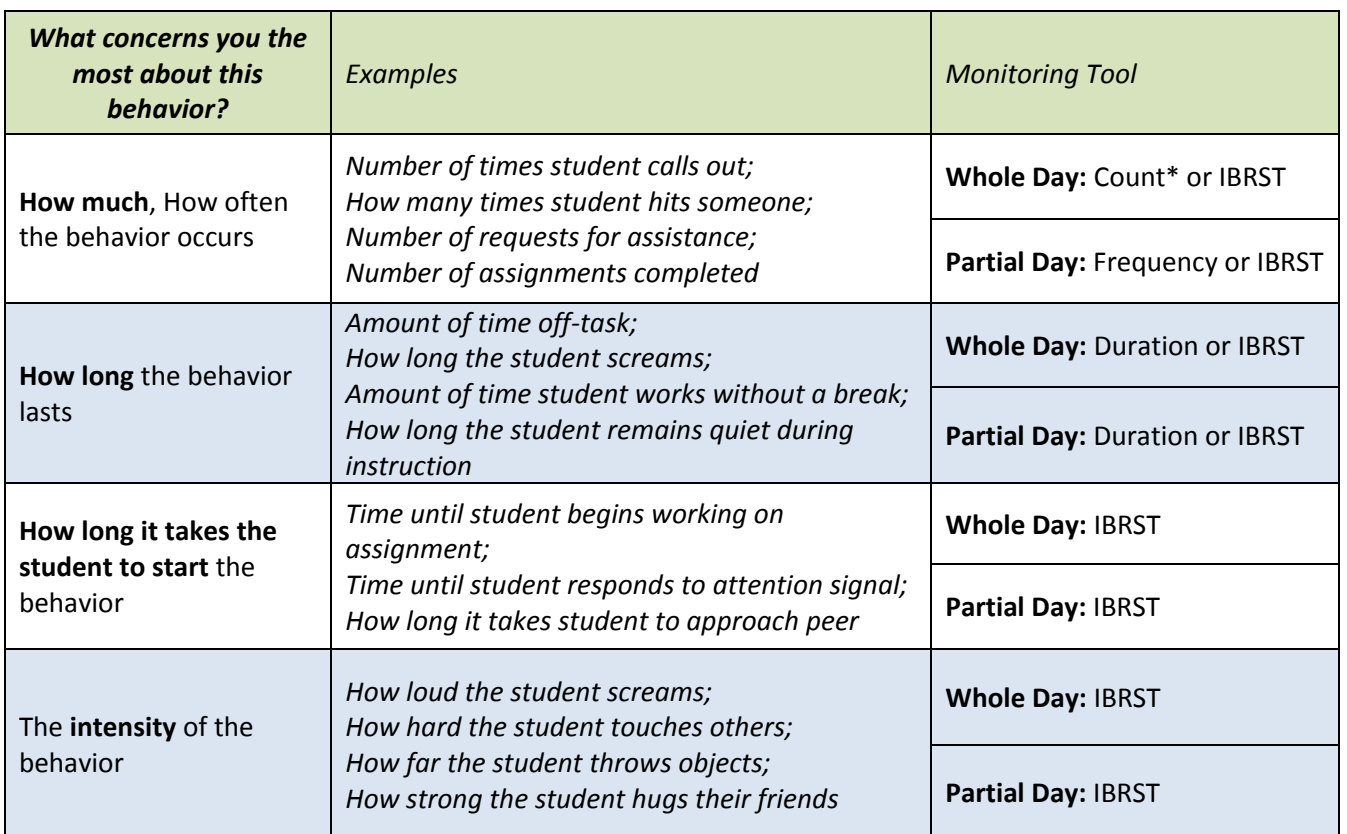

## **(3) THEN**: Select your monitoring tool:

*\*If the student may not have the same number of opportunities to demonstrate the behavior every day, use the Frequency tool instead.*